## מפה ולוחות זמנים של קו 427 moovit

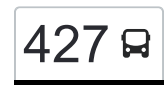

## [להורדת האפליקציה](https://moovitapp.com/index/api/onelink/3986059930?pid=Web_SEO_Lines-PDF&c=Footer_Button&is_retargeting=true&af_inactivity_window=30&af_click_lookback=7d&af_reengagement_window=7d&GACP=v%3D2%26tid%3DG-27FWN98RX2%26cid%3DGACP_PARAM_CLIENT_ID%26en%3Dinstall%26ep.category%3Doffline%26ep.additional_data%3DGACP_PARAM_USER_AGENT%26ep.page_language%3Dhe%26ep.property%3DSEO%26ep.seo_type%3DLines%26ep.country_name%3D%25D7%2599%25D7%25A9%25D7%25A8%25D7%2590%25D7%259C%26ep.metro_name%3D%25D7%2599%25D7%25A9%25D7%25A8%25D7%2590%25D7%259C&af_sub4=SEO_other&af_sub8=%2Findex%2Fhe%2Fline-pdf-Israel-1-3762108-196570265&af_sub9=View&af_sub1=1&af_sub7=1&deep_link_sub1=1&deep_link_value=moovit%3A%2F%2Fline%3Fpartner_id%3Dseo%26lgi%3D196570265%26add_fav%3D1&af_dp=moovit%3A%2F%2Fline%3Fpartner_id%3Dseo%26lgi%3D196570265%26add_fav%3D1&af_ad=SEO_other_427_%D7%99%D7%A8%D7%95%D7%A9%D7%9C%D7%99%D7%9D%E2%80%8E%E2%86%90%E2%80%8F%D7%A4%D7%AA%D7%97%20%D7%AA%D7%A7%D7%95%D7%95%D7%94_%D7%99%D7%A9%D7%A8%D7%90%D7%9C_View&deep_link_sub2=SEO_other_427_%D7%99%D7%A8%D7%95%D7%A9%D7%9C%D7%99%D7%9D%E2%80%8E%E2%86%90%E2%80%8F%D7%A4%D7%AA%D7%97%20%D7%AA%D7%A7%D7%95%D7%95%D7%94_%D7%99%D7%A9%D7%A8%D7%90%D7%9C_View) ירושלים←9ת $\sim$ 9תח תקווה ירושלים←פתח תקווה ירושלים←פתח תקווה ירושלים←

לקו 427 )ירושלים←פתח תקווה( יש 2 מסלולים. שעות הפעילות בימי חול הן: )1( ירושלים←פתח תקווה: 05:45 - 21:50)2( פתח תקווה←ירושלים: 07:00 - 21:00 אפליקציית Moovit עוזרת למצוא את התחנה הקרובה ביותר של קו 427 וכדי לדעת מתי יגיע קו 427

## **כיוון: ירושלים←פתח תקווה** 16 תחנות

[צפייה בלוחות הזמנים של הקו](https://moovitapp.com/israel-1/lines/427/196570265/7821846/he?ref=2&poiType=line&customerId=4908&af_sub8=%2Findex%2Fhe%2Fline-pdf-Israel-1-3762108-196570265&utm_source=line_pdf&utm_medium=organic&utm_term=%D7%99%D7%A8%D7%95%D7%A9%D7%9C%D7%99%D7%9D%E2%80%8E%E2%86%90%E2%80%8F%D7%A4%D7%AA%D7%97%20%D7%AA%D7%A7%D7%95%D7%95%D7%94)

ת. מרכזית ירושלים קומה 3/רציפים

בן גוריון/שערי ירושלים

מחלף חמד

מחלף אונו/דרך יצחק רבין

דרך יצחק רבין/העצמאות

דרך יצחק רבין/חייקה גרוסמן

דרך יצחק רבין/אבי אורן

בריכת נווה עוז/דרך יצחק רבין

ת.רק''ל שחם/דרך ז'בוטינסקי

ז'בוטינסקי/הסיבים

אריה שנקר/המרץ

עמל/שלמה מיכאליס

היצירה/האופן

מרטין גהל/האופן

דרך שלמה שמלצר/השפלה

רכבת קריית אריה/חנה וסע

**כיוון: פתח תקווה←ירושלים**

16 תחנות [צפייה בלוחות הזמנים של הקו](https://moovitapp.com/israel-1/lines/427/196570265/7821856/he?ref=2&poiType=line&customerId=4908&af_sub8=%2Findex%2Fhe%2Fline-pdf-Israel-1-3762108-196570265&utm_source=line_pdf&utm_medium=organic&utm_term=%D7%99%D7%A8%D7%95%D7%A9%D7%9C%D7%99%D7%9D%E2%80%8E%E2%86%90%E2%80%8F%D7%A4%D7%AA%D7%97%20%D7%AA%D7%A7%D7%95%D7%95%D7%94)

ת. רכבת קרית אריה

דרך שלמה שמלצר/השפלה

**לוחות זמנים של קו 427**

**לוחות זמנים של קו 427**

**מידע על קו 427**

**תחנות:** 16

**כיוון:** ירושלים←פתח תקווה

**משך הנסיעה:** 63 דק׳ **התחנות שבהן עובר הקו:**

[מפת המסלול של קו 427](https://moovitapp.com/israel-1/lines/427/196570265/7821846/he?ref=2&poiType=line&customerId=4908&af_sub8=%2Findex%2Fhe%2Fline-pdf-Israel-1-3762108-196570265&utm_source=line_pdf&utm_medium=organic&utm_term=%D7%99%D7%A8%D7%95%D7%A9%D7%9C%D7%99%D7%9D%E2%80%8E%E2%86%90%E2%80%8F%D7%A4%D7%AA%D7%97%20%D7%AA%D7%A7%D7%95%D7%95%D7%94)

לוח זמנים של קו ירושלים←פתח תקווה

ראשון 05:45 - 21:50

שני 05:45 - 21:50

שלישי לא פעיל

רביעי 23:15

חמישי 00:15 - 21:50

שישי לא פעיל

שבת לא פעיל

לוח זמנים של קו פתח תקווה←ירושלים

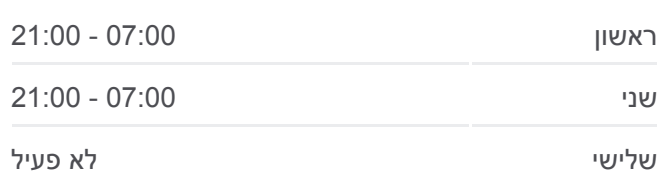

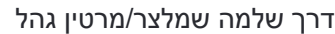

מרטין גהל/האופן

עמל/שלמה מיכאליס

ת.רק''ל שנקר/דרך ז'בוטינסקי

דרך זאב ז'בוטינסקי/הסיבים

ת.רק''ל שחם/דרך ז'בוטינסקי

דרך יצחק רבין/תוצרת הארץ

דרך יצחק רבין/דגניה

דרך יצחק רבין/טובה ושמשון דרנגר

דרך יצחק רבין/חייקה גרוסמן

דרך יצחק רבין/העצמאות

מחלף אונו

מחלף חמד

ת. מרכזית ירושלים/הורדה

[מפת המסלול של קו 427](https://moovitapp.com/israel-1/lines/427/196570265/7821856/he?ref=2&poiType=line&customerId=4908&af_sub8=%2Findex%2Fhe%2Fline-pdf-Israel-1-3762108-196570265&utm_source=line_pdf&utm_medium=organic&utm_term=%D7%99%D7%A8%D7%95%D7%A9%D7%9C%D7%99%D7%9D%E2%80%8E%E2%86%90%E2%80%8F%D7%A4%D7%AA%D7%97%20%D7%AA%D7%A7%D7%95%D7%95%D7%94)

לוחות זמנים ומפה של קו 427 זמינים להורדה גם בגרסת PDF באתר האינטרנט שלנו: moovitapp.com. היעזר ב<u>[אפליקציית Moovit](https://moovitapp.com/israel-1/lines/427/196570265/7821846/he?ref=2&poiType=line&customerId=4908&af_sub8=%2Findex%2Fhe%2Fline-pdf-Israel-1-3762108-196570265&utm_source=line_pdf&utm_medium=organic&utm_term=%D7%99%D7%A8%D7%95%D7%A9%D7%9C%D7%99%D7%9D%E2%80%8E%E2%86%90%E2%80%8F%D7%A4%D7%AA%D7%97%20%D7%AA%D7%A7%D7%95%D7%95%D7%94) </u>כדי לצפות בזמני ההגעה בזמן אמת של אוטובוסים, לוחות זמנים של הרכבות או הרכבות התחתיות וכדי לקבל הנחיות מסלול, צעד אחר צעד, לכל סוגי התחבורה הציבורית בישראל.

[אודות Moovit](https://moovit.com/he/about-us-he/?utm_source=line_pdf&utm_medium=organic&utm_term=%D7%99%D7%A8%D7%95%D7%A9%D7%9C%D7%99%D7%9D%E2%80%8E%E2%86%90%E2%80%8F%D7%A4%D7%AA%D7%97%20%D7%AA%D7%A7%D7%95%D7%95%D7%94) [פתרונות MaaS](https://moovit.com/he/maas-solutions-he/?utm_source=line_pdf&utm_medium=organic&utm_term=%D7%99%D7%A8%D7%95%D7%A9%D7%9C%D7%99%D7%9D%E2%80%8E%E2%86%90%E2%80%8F%D7%A4%D7%AA%D7%97%20%D7%AA%D7%A7%D7%95%D7%95%D7%94) [מדינות נתמכות](https://moovitapp.com/index/he/%D7%AA%D7%97%D7%91%D7%95%D7%A8%D7%94_%D7%A6%D7%99%D7%91%D7%95%D7%A8%D7%99%D7%AA-countries?utm_source=line_pdf&utm_medium=organic&utm_term=%D7%99%D7%A8%D7%95%D7%A9%D7%9C%D7%99%D7%9D%E2%80%8E%E2%86%90%E2%80%8F%D7%A4%D7%AA%D7%97%20%D7%AA%D7%A7%D7%95%D7%95%D7%94) [קהילת העורכים](https://editor.moovitapp.com/web/community?campaign=line_pdf&utm_source=line_pdf&utm_medium=organic&utm_term=%D7%99%D7%A8%D7%95%D7%A9%D7%9C%D7%99%D7%9D%E2%80%8E%E2%86%90%E2%80%8F%D7%A4%D7%AA%D7%97%20%D7%AA%D7%A7%D7%95%D7%95%D7%94&lang=he)

כל הזכויות שמורות - 2024 Moovit©

**בדיקת שעות ההגעה בזמן אמת**

Google Play \$ App Store  $\Box$  Web App

רביעי לא פעיל חמישי 00:10 - 21:00 שישי לא פעיל שבת לא פעיל

> **מידע על קו 427 כיוון:** פתח תקווה←ירושלים **תחנות:** 16 **משך הנסיעה:** 63 דק׳ **התחנות שבהן עובר הקו:**